*Мне удалось завершить это уникальное путешествие в течение долгих ночей только благодаря поддержке моей жены Элеоноры. Я посвящаю эту книгу ей, с самого начала верившей в этот проект.*

# Содержание

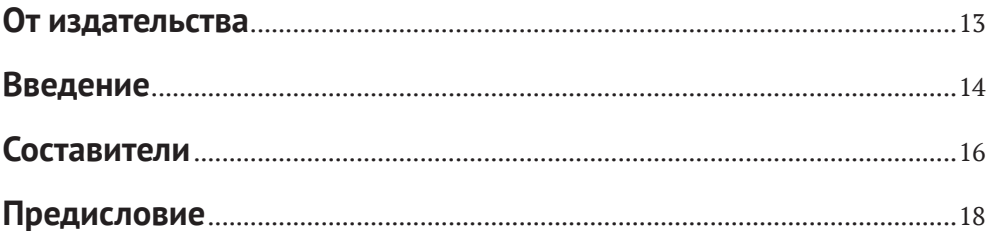

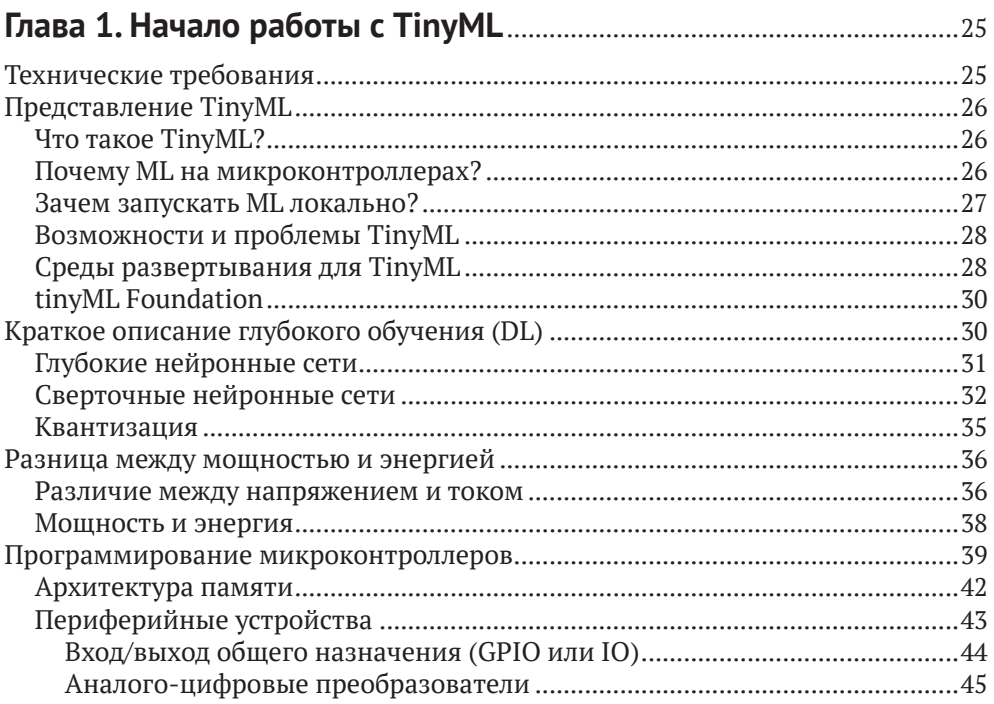

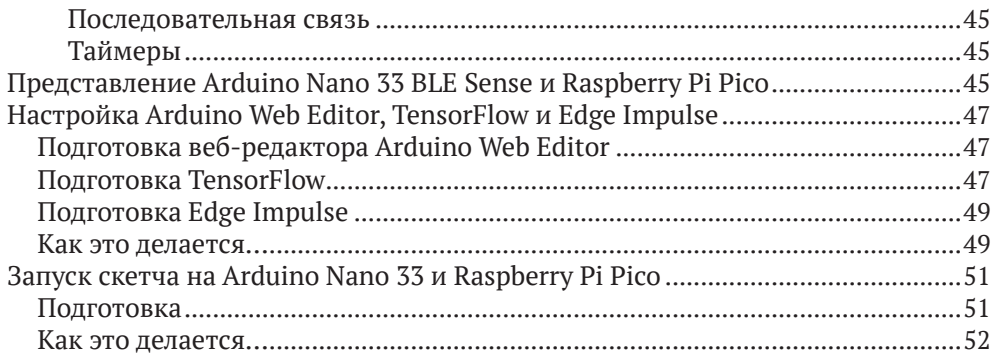

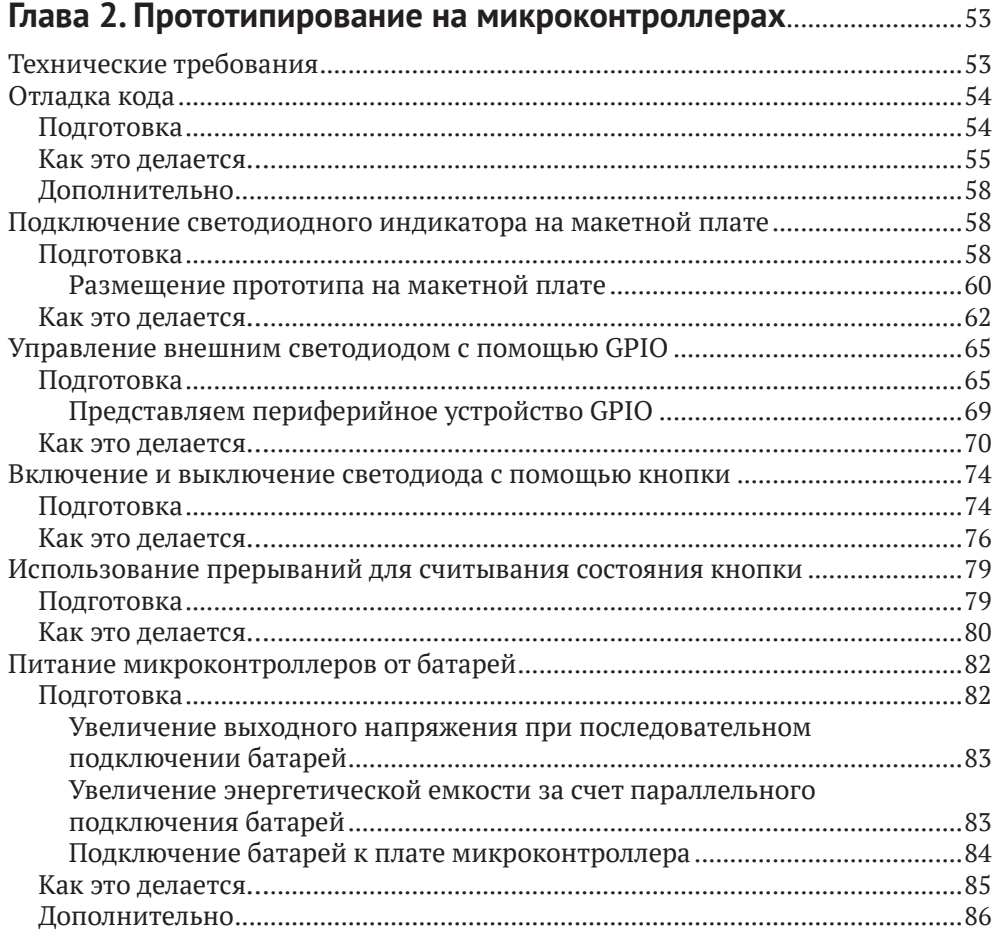

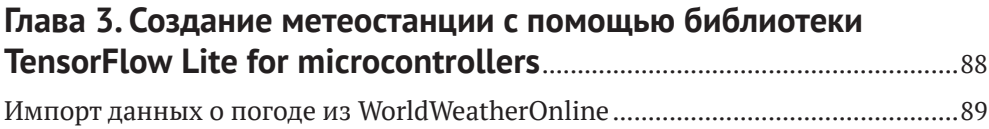

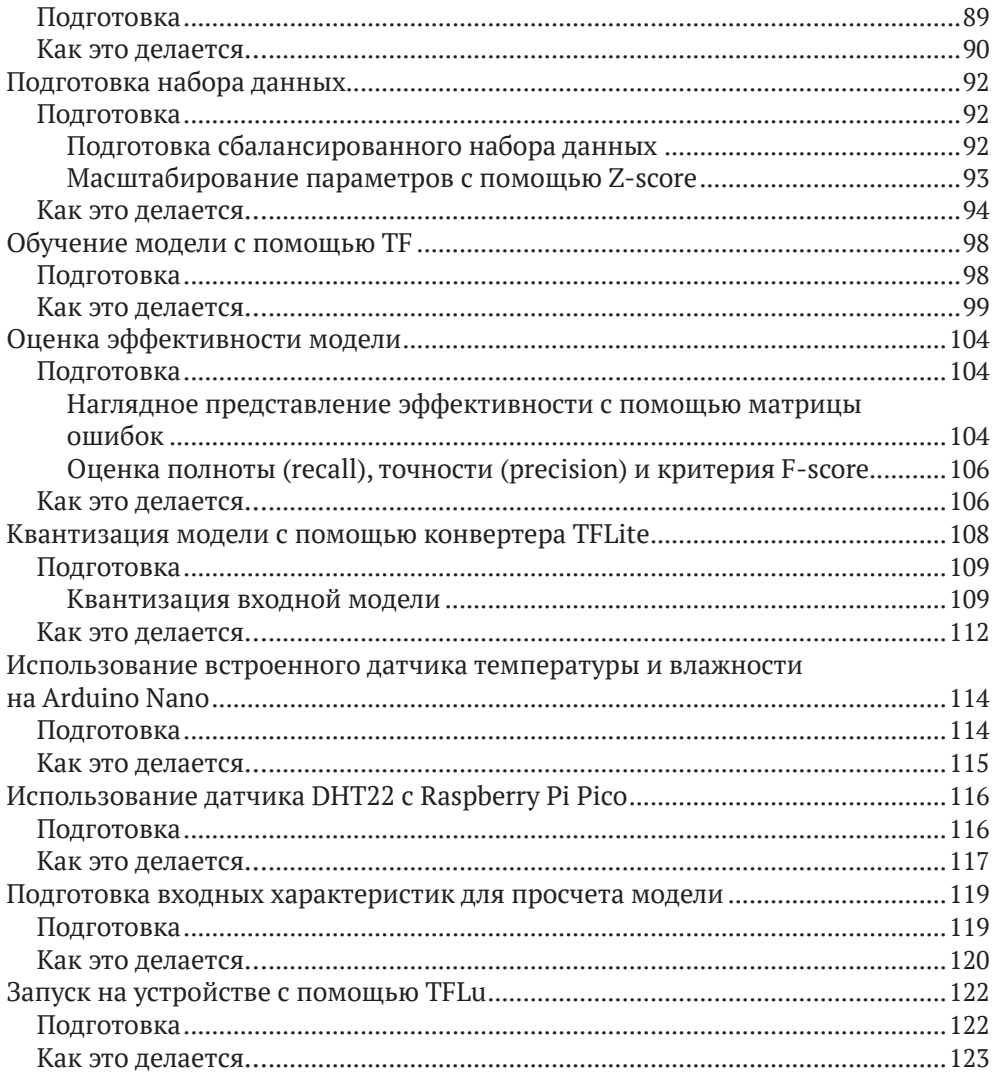

#### Глава 4. Голосовое управление светодиодами с помощью Edga Impulso

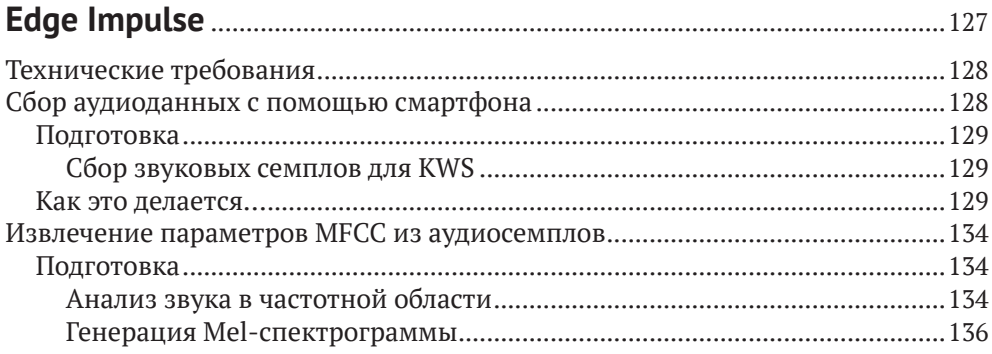

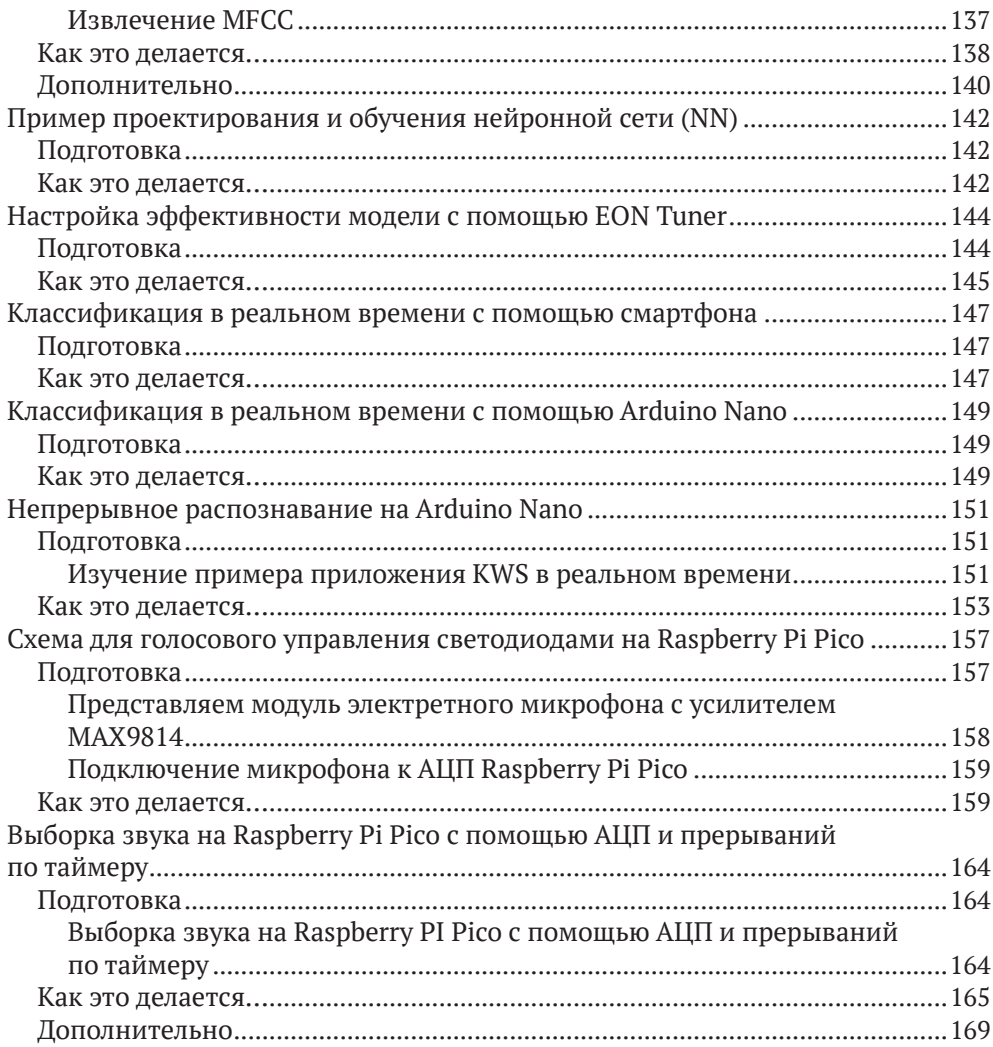

### Глава 5. Распознавание интерьеров помещений с помощью TensorFlow Lite for Microcontrollers и Arduino Nano ....................... 171

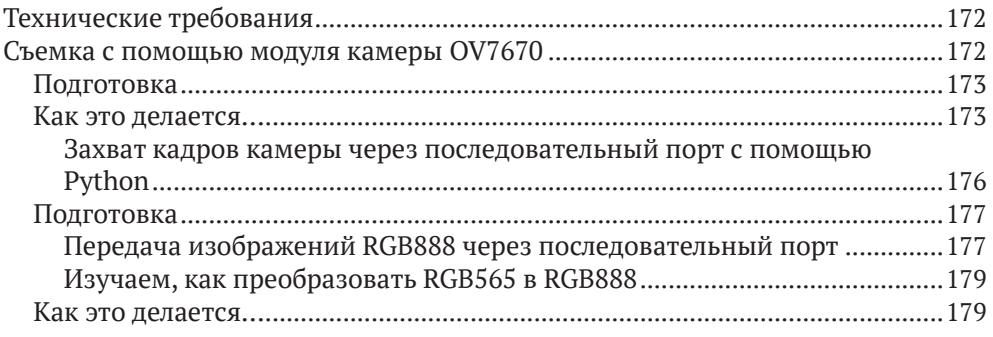

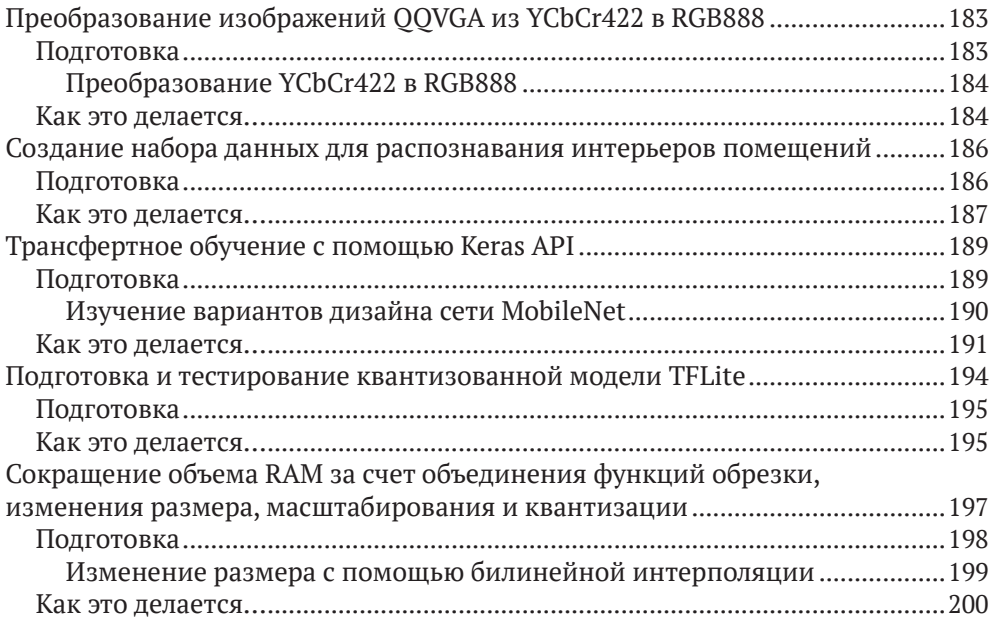

### Глава 6. Создание интерфейса на основе жестов

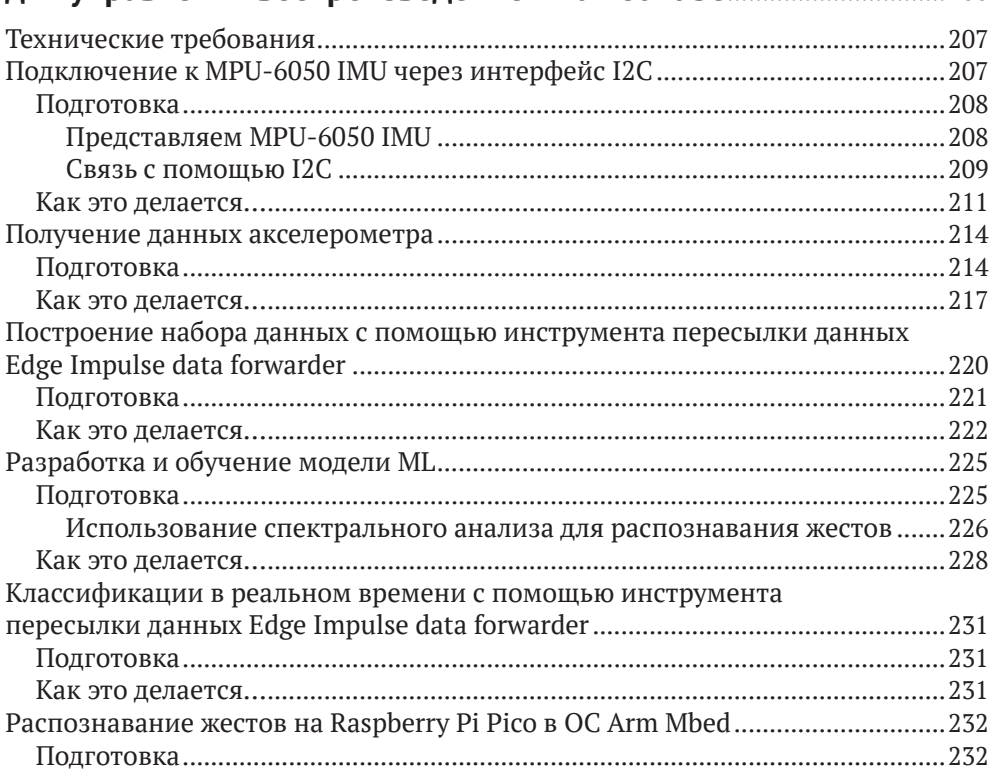

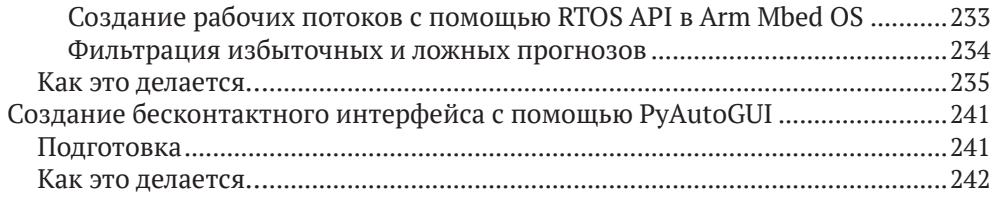

#### Глава 7. Запуск модели TinyML CIFAR-10 на виртуальной

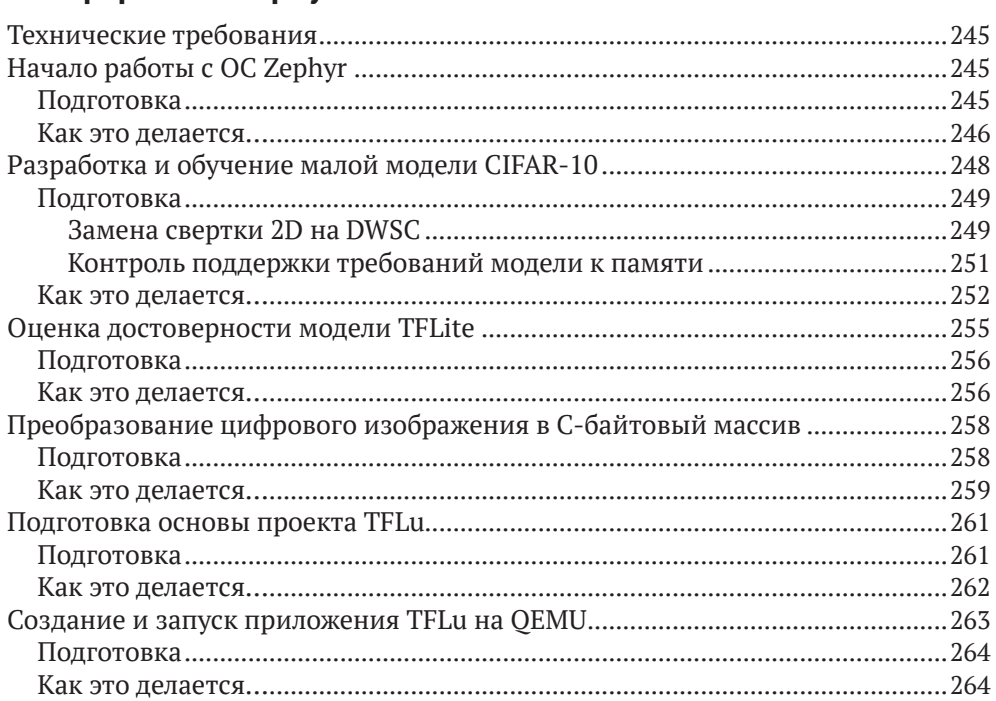

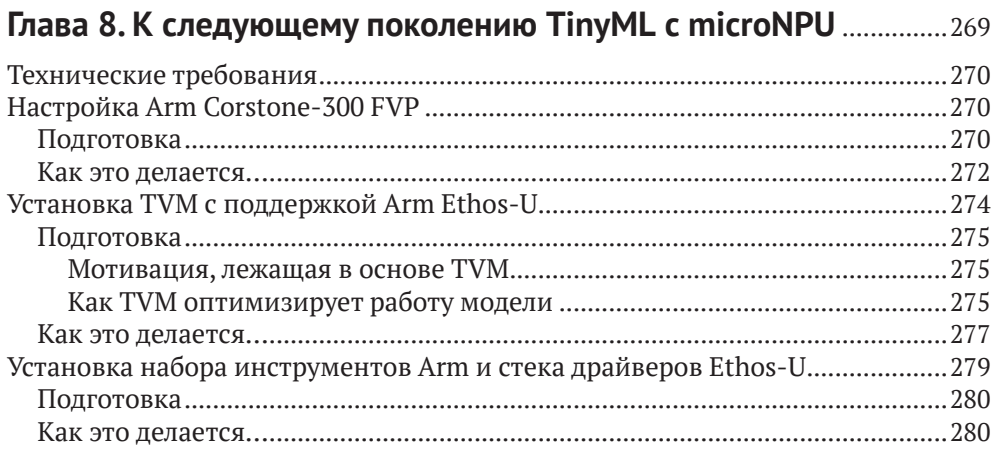

#### 12 \* Содержание

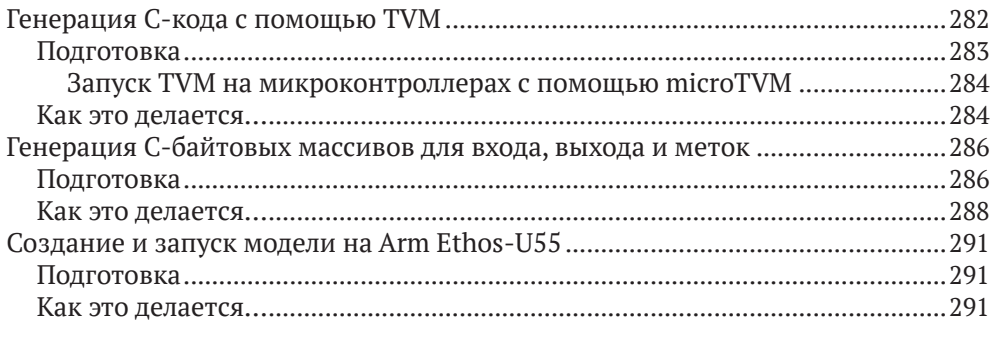

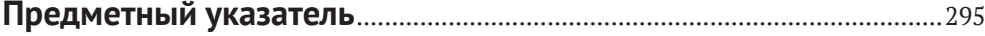

# <span id="page-8-0"></span>**От издательства**

#### *Отзывы и пожелания*

Мы всегда рады отзывам наших читателей. Расскажите нам, что вы думаете об этой книге, – что понравилось или, может быть, не понравилось. Отзывы важны для нас, чтобы выпускать книги, которые будут для вас максимально полезны.

Вы можете написать отзыв на нашем сайте [www.dmkpress.com](http://www.dmkpress.com), зайдя на страницу книги и оставив комментарий в разделе «Отзывы и рецензии». Также можно послать письмо главному редактору по адресу [dmkpress@gmail.](mailto:dmkpress@gmail.com) [com](mailto:dmkpress@gmail.com); при этом укажите название книги в теме письма.

Если вы являетесь экспертом в какой-либо области и заинтересованы в написании новой книги, заполните форму на нашем сайте по адресу [http://](http://dmkpress.com/authors/publish_book/) [dmkpress.com/authors/publish\\_book/](http://dmkpress.com/authors/publish_book/) или напишите в издательство по адресу [dmkpress@gmail.com](mailto:dmkpress@gmail.com).

### *Список опечаток*

Хотя мы приняли все возможные меры для того, чтобы обеспечить высокое качество наших текстов, ошибки все равно случаются. Если вы найдете ошибку в одной из наших книг, мы будем очень благодарны, если вы сообщите о ней главному редактору по адресу [dmkpress@gmail.com](mailto:dmkpress@gmail.com). Сделав это, вы избавите других читателей от недопонимания и поможете нам улучшить последующие издания этой книги.

### *Нарушение авторских прав*

Пиратство в интернете по-прежнему остается насущной проблемой. Издательство «ДМК Пресс» очень серьезно относится к вопросам защиты авторских прав и лицензирования. Если вы столкнетесь в интернете с незаконной публикацией какой-либо из наших книг, пожалуйста, пришлите нам ссылку на интернет-ресурс, чтобы мы могли применить санкции.

Ссылку на подозрительные материалы можно прислать по адресу электронной почты [dmkpress@gmail.com](mailto:dmkpress@gmail.com).

Мы высоко ценим любую помощь по защите наших авторов, благодаря которой мы можем предоставлять вам качественные материалы.

# <span id="page-9-0"></span>**Введение**

Без сомнения, индустрия высоких технологий продолжает оказывать все большее влияние на нашу повседневную жизнь. Изменения столь же стремительны, сколь и постоянны, и происходят повсюду вокруг нас – в наших телефонах, автомобилях, интеллектуальных динамиках и микрогаджетах, которые мы используем для повышения эффективности, комфорта и возможностей коммуникации. Машинное обучение (*machine learning*, ML) – одна из самых преобразующих технологий нашего времени. Предприятия, ученые и инженерные сообщества продолжают углублять понимание, развивать и исследовать возможности этой невероятной технологии и служат все большему раскрытию ее потенциала для создания новых вариантов использования во многих отраслях.

Я менеджер по продуктам машинного обучения в компании ARM. В этой роли я нахожусь в центре революции ML, которая происходит в смартфонах, автомобильной промышленности, играх, AR, VR $^{\rm 1}$  и других областях. Мне ясно, что в ближайшем будущем функциональность ML будет в каждом отдельном электронном устройстве, – от крупнейших в мире суперкомпьютеров до самых маленьких и маломощных микроконтроллеров. Работа в области ML познакомила меня с некоторыми из самых блестящих и ярких умов в области технологий – теми, кто бросает вызов традиции, задает сложные вопросы и открывает новые ценности благодаря использованию ML.

Когда я впервые встретил Джана Марко, я едва мог произнести «ML», но в то время он уже был ветераном в этом космосе. Я был поражен широтой и глубиной его знаний и его способностью решать сложные проблемы. Вместе с командой ARM он работал над созданием Arm Compute Library (ACL) – самой эффективной библиотеки, доступной для ML на платформе ARM. Успех ACL не имеет себе равных. Он развернут на миллиардах устройств по всему миру – от серверов и флагманских смартфонов до интеллектуальных духовых шкафов.

Когда Джан Марко сказал мне, что пишет книгу о ML, моей немедленной реакцией было: «Какую часть?» Экосистема ML настолько разнообразна, что необходимо учитывать множество различных технологий, платформ и фреймворков $^2$ . Я знал, что благодаря обширным знаниям всех аспектов ML он был подходящим человеком для этой работы. Кроме того, Джан Марко обладает удивительной способностью объяснять вещи прямо и логично.

Книга Джана Марко раскрывает мир TinyML, проводя нас через ряд практических примеров из реального мира. Каждый пример изложен в форме рецепта, в четком и последовательном стиле, обеспечивающем простое по-

<sup>1</sup> AR (*augmented reality*) – дополненная реальность; VR (*virtual reality*) – виртуальная реальность. – *Здесь и далее прим. перев*.

<sup>2</sup> Фреймворк (*framework*) – программное обеспечение, облегчающее разработку и объединение разных компонентов большого программного проекта.

шаговое руководство. Начиная с базовых принципов, он растолковывает основы электронных или программных технологий, которые будут использоваться в примере. Затем в книге рассказывается об используемых платформах и технологиях, за которыми следуют основы ML, - разработка моделей нейронных сетей, проведение обучения и разворачивания моделей на целевом устройстве. Это действительно стиль кулинарного руководства по приготовлению супа с орехами. Каждый пример немного сложнее предыдущего, и в них удачно сочетаются традиционные и новые технологии. Вы не просто узнаете «как», вы также получите понимание «почему». Когда дело доходит до периферийных устройств, эта книга действительно дает панорамный обзор области ML.

.<br>Машинное обучение продолжает менять все аспекты технологий, и разработчикам программного обеспечения необходимо начинать его изучение. Эта книга позволяет быстро адаптироваться благодаря использованию легкодоступных и недорогих аппаратных средств. Независимо от того, являетесь ли вы новичком в ML или имеете некоторый опыт, каждый пример будет содержать новые знания и оставлять достаточно возможностей для саморазвития и дальнейших экспериментов. Независимо от того, используете ли вы эту книгу в качестве учебника или справочника, вы создадите прочную основу в области ML для будущего развития. Это даст вашей команде возможность достичь повышения эффективности и производительности, получить новые идеи и новые возможности для ваших продуктов.

#### Ронан Нотон.

старший менеджер по продуктам машинного обучения в ARM

# <span id="page-11-0"></span>**Составители**

## **Об авторе**

**Джан Марко Йодиче (Gian Marco Iodice)** – командный и технологический лидер группы Machine Learning Group в компании ARM. В 2017 году он стал соавтором библиотеки ARM Compute Library (ACL). ACL в настоящее время является самой эффективной библиотекой для ML на процессорах ARM, она развернута на миллиардах устройств по всему миру – от серверов до смартфонов.

Джан Марко получил степень магистра с отличием в области электронной инженерии в Пизанском университете (Италия) и имеет многолетний опыт разработки алгоритмов ML и компьютерного зрения на периферийных устройствах. Теперь он руководит оптимизацией производительности ML на графических процессорах (GPU) ARM Mali.

В 2020 году Джан Марко стал соучредителем английского сообщества TinyML, возникшего с целью поощрения обмена знаниями, обучения и мотивации следующего поколения разработчиков ML на малогабаритных и энергоэффективных устройствах.

# **О рецензентах**

**Алессандро Гранде (Alessandro Grande)** – физик, инженер, коммуникатор и технологический лидер, страстно желающий объединить людей и расширить их возможности для создания более эффективных и устойчивых технологий. Алессандро является директором по продуктам Edge Impulse и соучредителем сообщества TinyML в Великобритании и Италии. До прихода в Edge Impulse Алессандро работал в ARM евангелистом-разработчиком и менеджером экосистемы, уделяя особое внимание созданию основ более умного и эффективного интернета вещей (IoT). Он имеет степень магистра в области ядерной и электронной физики от Римского университета «Сапиенца».

**Дакш Трехан (Daksh Trehan)** начал свою карьеру в качестве аналитика, руководствуясь особой любовью к статистике и обработке данных. Различные

статистические методы познакомили его с миром ML и *data science*<sup>3</sup> . Хотя Дакш Трехан сосредоточен на анализе данных, он любит заниматься прогнозами с использованием ML. Он понимает значение данных в современном мире и постоянно пытается изменить мир, используя различные методы ML и свои навыки визуализации данных.

Дакш Трехан любит писать статьи о ML и искусственном интеллекте, и они принесли ему более 100 000 просмотров на сегодняшний день. Он также внес свой вклад в качестве консультанта по ML в книгу о TikTok, написанную доктором Маркусом Рейчем и доступную в магазине электронных книг Amazon.

<sup>3</sup> Data science (букв. наука о данных) – общее название широкого спектра дисциплин, занимающихся анализом и обработкой данных в различных областях бизнеса, науки или инженерных разработок. Само по себе название «Data scientist» в смысле обозначения профессии вы можете встретить крайне редко – обычно такие специализации называются по своим конкретным областям (напр., специалист по математической статистике – обработке результатов эксперимента и проверке статистических гипотез – или специалист по анализу данных). К «наукам о данных» относится в том числе и создание и внедрение алгоритмов машинного обучения, о которых идет речь в этой книге.

# <span id="page-13-0"></span>Предисловие

Эта книга о TinyML, быстрорастущей области на пересечении машинного обучения (ML) и встраиваемых систем, позволяющей искусственному интеллекту (ИИ) работать на устройствах на основе микроконтроллеров с чрезвычайно низким энергопотреблением.

TinyML - захватывающая область, полная возможностей. При небольшом бюджете мы можем создавать устройства, разумно взаимодействующие с окружающим миром и меняющие наш образ жизни к лучшему. Однако к этой области может быть трудно подступиться, если мы исходим из области ML и мало знакомы с микроконтроллерами. Цель этой книги - разрушить подобные барьеры и на практических примерах сделать TinyML доступным для разработчиков, не имеющих опыта программирования встраиваемых систем. Каждая глава будет представлять собой самостоятельный проект, позволяющий узнать, как использовать технологии, лежащие в основе TinyML, для взаимодействия с электронными компонентами (например, датчиками), и развертывать модели ML на устройствах с ограниченным объемом памяти.

«Поваренная книга TinyML» начинается с практического введения в эту междисциплинарную область, чтобы ознакомить вас с некоторыми основами развертывания интеллектуальных приложений на Arduino Nano 33 BLE Sense и Raspberry Pi Pico. По мере продвижения вы будете решать различные задачи, с которыми можете столкнуться при создании прототипов устройств на микроконтроллерах, вроде управления состоянием светодиода с помощью GPIO-вывода и кнопки или подачей питания на устройство с помощью батарей. После этого мы поговорим о примерах, касающихся измерителя температуры-влажности или датчиков три-V (голос (voice), зрение (view) и вибрация (vibration)), чтобы получить необходимые навыки для внедрения комплексных интеллектуальных приложений в различных сценариях. Затем вы изучите рекомендации по созданию уменьшенных моделей для микроконтроллеров с ограниченным объемом памяти. Наконец, вы познакомитесь с двумя самыми последними технологиями, microTVM и microNPU, которые помогут усовершенствовать ваши игры с TinyML.

К концу этой книги вы будете хорошо разбираться в лучших практиках и фреймворках ML, позволяющих разрабатывать ML-приложения на микроконтроллерах, и будете иметь четкое представление о ключевых аспектах, которые следует учитывать на этапе разработки.

### Для кого предназначена эта книга

Эта книга предназначена для инженеров-разработчиков ML, заинтересованных в быстрой разработке приложений ML на микроконтроллерах с помощью практических примеров. Книга поможет вам расширить знания о революции TinyML, получить навыки создания комплексных интеллектуальных проектов с использованием реальных датчиков данных на Arduino Nano 33 BLE Sense и Raspberry Pi Pico. Требуется базовое знакомство с C/C++, программированием на Python и **интерфейсом командной строки** (**CLI**). Однако никаких предварительных знаний о микроконтроллерах не требуется.

## **О чем рассказывает эта книга**

В главе 1 «*Начало работы с TinyML*» представлен обзор TinyML, а также возможности и проблемы, связанные с внедрением ML на микроконтроллерах с чрезвычайно низким энергопотреблением. В этой главе основное внимание уделяется фундаментальным элементам ML, энергопотреблению и микроконтроллерам, отличиям TinyML от обычного ML в облаке, на настольных компьютерах или даже смартфонах.

В главе 2 «*Прототипирование на микроконтроллерах*» представлены краткие и простые проекты, позволяющие разобраться с соответствующими основами программирования микроконтроллеров. Мы разберемся с отладкой кода и тем, как передавать данные на монитор последовательного порта Arduino. После этого мы узнаем, как программировать GPIO-периферию, управляющую выводами микроконтроллера, с помощью ARM Mbed API и использовать макетную плату для подключения внешних компонентов, таких как светодиоды и кнопки. В конце мы узнаем, как питать Arduino Nano 33 BLE Sense и Raspberry PI Pico от батареек.

Глава 3 «*Создание метеостанции с помощью библиотеки TensorFlow Lite for microcontrollers*» проведет вас через все этапы разработки приложения на основе библиотеки TensorFlow Lite for microcontrollers $^4$  и научит получать данные датчиков температуры и влажности. Приложение, которое будет разработано в этой главе, представляет собой метеостанцию на базе ML для прогнозирования снегопада.

Сначала мы сосредоточимся на подготовке набора данных путем получения исторических данных о погоде из WorldWeatherOnline. После этого мы представим соответствующие основы обучения и тестирования модели на основе библиотеки TensorFlow. В конце концов мы развернем модель на Arduino Nano 33 BLE Sense и Raspberry Pi Pico с библиотекой TensorFlow Lite for microcontrollers.

В главе 4 «*Голосовое управление светодиодами с помощью Edge Impulse*» показано, как разработать сквозное приложение для определения ключевых слов (**keyword spotting, KWS**) с помощью Edge Impulse и ознакомиться со сбором аудиоданных и аналого-цифровыми преобразователями (**АЦП**). Приложение, рассмотренное в этой главе, управляет цветом светодиода (красный, зеленый и синий) и количеством миганий (один, два и три).

<sup>4</sup> TensorFlow – библиотека машинного обучения, разработанная Google и ориентированная на обычные среды выполнения (серверы, облачные хранилища, ПК и смартфоны). В 2017 году была представлена специальная облегченная версия TensorFlow Lite для мобильных и малопотребляющих устройств с небольшим объемом памяти.

Сначала мы сосредоточимся на подготовке набора данных, показав, как получать аудиоданные с помощью мобильного телефона. После этого мы разработаем модель с использованием функций **MFCC**<sup>5</sup> и оптимизируем производительность с помощью EON Tuner. В конце концов мы доработаем приложение KWS на Arduino Nano 33 BLE Sense и Raspberry Pi Pico.

Глава 5 «*Распознавание интерьеров помещений с помощью TensorFlow Lite for microcontrollers и Arduino Nano*» призвана показать вам, как применять трансфертное обучение<sup>6</sup> с помощью TensorFlow и ознакомиться с лучшими практиками использования модуля камеры с микроконтроллером. Для целей этой главы мы разработаем приложение для распознавания интерьеров с помощью Arduino Nano 33 BLE Sense и модуля камеры OV7670.

В первой части мы увидим, как получать изображения с модуля камеры OV7670. После этого мы сосредоточимся на дизайне модели, применяя трансфертное обучение с помощью Keras $^7$  для распознавания кухонных и ванных комнат. В конце концов мы развернем квантизованную модель на Arduino Nano 33 BLE Sense с помощью TensorFlow Lite for microcontrollers.

Глава 6 «*Создание интерфейса на основе жестов для управления воспроизведением на YouTube*» направлена на разработку сквозного приложения для распознавания жестов с помощью Edge Impulse и Raspberry Pi Pico. Оно познакомит вас с инерциальными датчиками, научит использовать периферийные устройства I2C и создавать многопоточные приложения в Arm Mbed OS.

Сначала мы соберем данные акселерометра с помощью сборщика данных Edge Impulse data forwarder. После этого разработаем модель с использованием функций в частотной области для распознавания трех жестов. В конце концов мы развернем приложение на Raspberry Pi Pico и внедрим программу на Python с библиотекой PyAutoGUI для создания бесконтактного интерфейса для управления воспроизведением видео на YouTube.

В главе 7 «*Запуск модели TinyML CIFAR-10 на виртуальной платформе ОС Zephyr*» приведены рекомендации по созданию уменьшенных моделей для микроконтроллеров с ограниченным объемом памяти. В этой главе мы будем разрабатывать модель на основе набора данных для классификации изображений CIFAR-10 на виртуальном микроконтроллере на базе ARM Cortex-M3.

Сначала мы установим Zephyr, основной фреймворк, используемый в этой главе для выполнения нашей задачи. После этого разработаем малую квантизованную модель CIFAR-10 с библиотекой TensorFlow. Эта модель подойдет для микроконтроллера с объемом программной памяти всего 256 Кбайт и оперативной памятью 64 Кбайт. В конце концов мы создадим приложение

 $5$  MFCC (Mel-frequency cepstral coefficients) – сложный алгоритм анализа звуковых фрагментов с целью выделения характерных частот для распознавания речи. Подробнее об MFCC на русском языке см. https://habr.com[/ru/post/140828/](https://habr.com/ru/post/140828/).

 $6$  Подробно о трансфертном обучении рассказывается в главе 5.

<sup>7</sup> Keras – высокоуровневый API, надстройка над библиотеками машинного обучения (в том числе Tensorflow), позволяющий реализовать их функциональность наиболее простым образом.

для классификации изображений с помощью TensorFlow Lite for microcontrollers и ОС Zephyr и запустим его на виртуальной платформе с помощью Quick Emulator (QEMU).

Глава 8 «*К следующему поколению TinyML с microNPU*» поможет вам ознакомиться с microNPU, новым классом процессоров для работы ML на периферийных устройствах. В этой главе мы будем запускать квантизованную модель CIFAR-10 на виртуальном контроллере ARM Ethos-U55 microNPU с помощью оптимизирующего компилятора TVM.

Сначала мы узнаем, как работает микропроцессор ARM Ethos-U55, и установим программные средства для сборки и запуска модели на фиксированной виртуальной платформе ARM Corstone-300. После этого мы будем использовать компилятор TVM для преобразования предварительно обученной модели TensorFlow Lite в код на языке Си. В конце мы покажем, как скомпилировать и развернуть код, сгенерированный TVM, в ARM Corstone-300 для выполнения вычислений с помощью ARM Ethos-U55 microNPU.

## **Как извлечь максимум пользы из этой книги**

Вам понадобится компьютер (ноутбук или настольный компьютер) с архитектурой x86-64 и по крайней мере одним USB-портом для программирования плат Arduino Nano 33 BLE Sense и Raspberry Pi Pico. Для первых шести глав вы можете использовать Ubuntu 18.04 (или более позднюю версию) или Windows (например, Windows 10) в качестве операционной системы. Однако вам понадобится Ubuntu 18.04 (или более поздняя версия) для главы 7, посвященной запуску малой модели CIFAR-10 на виртуальной платформе с ОС Zephyr, и главы 8, посвященной следующему поколению TinyML с microNPU.

Необходимо иметь на вашем компьютере следующие программы:

- Python (рекомендуется Python 3.7),
- текстовый редактор (например, gedit в Ubuntu),
- медиаплеер (например, VLC),
- средство просмотра изображений (например, приложение по умолчанию в Ubuntu или Windows 10),
- веб-браузер (например, Google Chrome).

Для путешествия по TinyML нам понадобятся различные программные средства для разработки ML и программирования встроенных систем. Благодаря Arduino, Edge Impulse и Google эти инструменты будут находиться в облаке с доступом на основе браузера и с бесплатным планом использования.

Программы Arduino Nano 33 BLE Sense и Raspberry Pi Pico будут разрабатываться непосредственно в веб-браузере с помощью веб-редактора Arduino (<https://create.arduino.cc>). Однако бесплатный веб-редактор Arduino имеет ограничение в 200 с времени компиляции в день. Поэтому вы можете рассмотреть возможность перехода на любой платный тарифный план или на использование бесплатного локального редактора Arduino IDE ([https://www.](https://www.arduino.cc/en/software) [arduino.cc/en/software](https://www.arduino.cc/en/software)), чтобы получить неограниченное время компиляции. Если вас интересует бесплатная локальная среда разработки Arduino IDE, мы предоставили на GitHub ([https://github.com/PacktPublishing/TinyML-Cookbook/](https://github.com/PacktPublishing/TinyML-Cookbook/blob/main/Docs/setup_local_arduino_ide.md) [blob/main/Docs/setup\\_local\\_arduino\\_ide.md](https://github.com/PacktPublishing/TinyML-Cookbook/blob/main/Docs/setup_local_arduino_ide.md)) инструкции по ее настройке.

В следующей таблице суммированы сведения об аппаратных устройствах и программных средствах, рассмотренных в каждой главе.

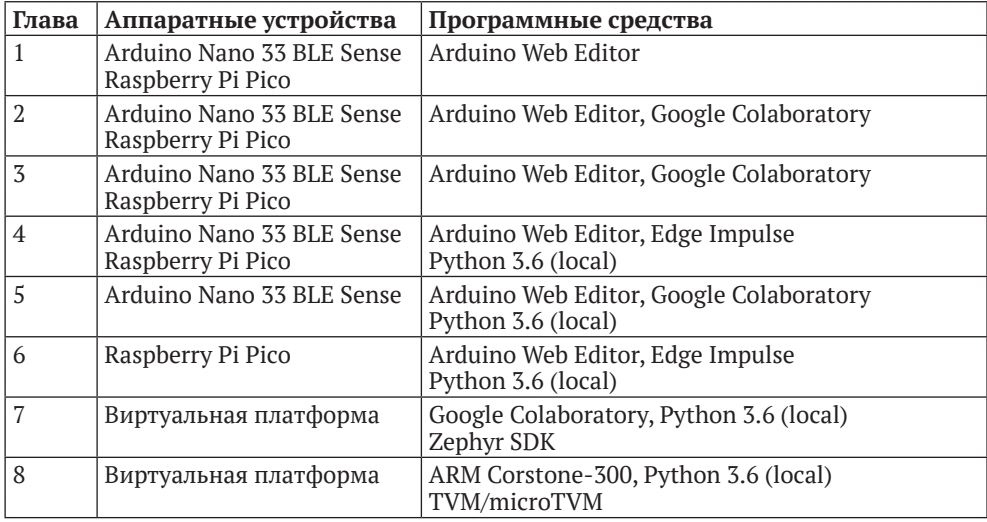

Для проектов могут потребоваться датчики и дополнительные электронные компоненты для создания реалистичных прототипов TinyML и полного процесса разработки. Все компоненты перечислены в начале каждой главы и в файле *README.md* на GitHub ([https://github.com/PacktPublishing/TinyML-](https://github.com/PacktPublishing/TinyML-Cookbook)[Cookbook](https://github.com/PacktPublishing/TinyML-Cookbook)). Поскольку вы будете создавать настоящие электронные схемы, нам потребуется комплект электронных компонентов, который включает в себя по крайней мере беспаечную макетную плату, разноцветные светодиоды, резисторы, кнопки и соединительные провода-перемычки. Не волнуйтесь, если вы новичок в электронике, – вы познакомитесь с этими компонентами в первых двух главах этой книги. Кроме того, мы подготовили список покупок для начинающих на GitHub, чтобы вы точно знали, что купить: [https://](https://github.com/PacktPublishing/TinyML-Cookbook/blob/main/Docs/shopping_list.md) [github.com/PacktPublishing/TinyML-Cookbook/blob/main/Docs/shopping\\_list.md](https://github.com/PacktPublishing/TinyML-Cookbook/blob/main/Docs/shopping_list.md)<sup>8</sup>.

*Если вы используете цифровую версию этой книги, мы советуем вам вводить код самостоятельно или получить доступ к коду через репозиторий GitHub (ссылка доступна ниже). Это поможет вам избежать любых потенциальных ошибок, связанных с копированием и вставкой кода.*

<sup>&</sup>lt;sup>8</sup> Указанный по ссылке список ориентирован на реалии США и Европы. Рекомендации по приобретению в российских условиях оборудования или компонентов будут размещаться в разделах «*Технические требования*» соответствующих глав. Отсутствие такой рекомендации означает, что компонент широко доступен и может быть приобретен без длительного поиска в основных отечественных интернет-магазинах электроники (http://www.[chipdip](http://www.chipdip.ru).ru, [http://iarduino](http://iarduino.ru).ru, [https://](https://www.electronshik.ru)www. [electronshik](https://www.electronshik.ru).ru, [https://](https://dip8.ru)dip8.ru и др.), а также на https://[aliexpress.](https://aliexpress.ru)ru.

### ЗАГРУЗКА ФАЙЛОВ С ПРИМЕРАМИ КОДА

Вы можете загрузить файлы с примерами кода для этой книги с GitHub по aдpecy https://github.com/PacktPublishing/TinyML-Cookbook. В случае обновления кода он также будет обновлен в существующем репозитории GitHub.

У нас также есть другие пакеты кода из нашего богатого каталога книг и видео, доступных по адресу https://github.com/PacktPublishing, Ознакомьтесь с ними!

## ЗАГРУЗКА ЦВЕТНЫХ ИЗОБРАЖЕНИЙ

Мы предоставляем PDF-файл, содержащий цветные изображения скриншотов и графиков, используемых в этой книге. Вы можете скачать его здесь: https://static.packt-cdn.com/downloads/9781801814973 ColorImages.pdf.

## Текстовые соглашения

В этой книге используется ряд текстовых соглашений.

Гиперссылки, домены и интернет-адреса: выделяются жирным курсивом, если они не представляют собой законченный интернет-адрес с указанием протокола (URL). В последнем случае ссылка выделена синим шрифтом: https://github.com.

Имя файла: курсивом указаны имена папок, имена файлов, расширения файлов, пути.

Пример: «Войдите в папку ~/project при и создайте три папки с именами binaries, src  $\mu$  sw libs».

Также курсивом указываются названия глав и разделов и указываемые в скобках эквиваленты переводных терминов (напр. «узел (node)»).

Код в тексте: моноширинный шрифт указывает кодовые обозначения в тексте, команды, имена таблиц базы данных, фиктивные URL-адреса, вводимые пользователем, и дескрипторы Twitter.

Блок кода задается следующим образом:

export PATH=~/project\_npu/binaries/FVP\_Corstone\_SSE-300/models/Linux64\_GCC-6.4:\$PATH

Когда мы хотим привлечь внимание к определенной части блока кода, соответствующие строки или элементы выделяются жирным:

```
[default]
exten => s, 1, Dial(Zap/1|30)exten => s,2, Voicemail(u100)
exten = s, 102, Voicemail(b100)exten = \i, 1, \text{Voicemail}(s0)
```
Любой ввод или вывод из командной строки записывается следующим образом:

```
$ cd ~/proiect npu
$ mkdir binaries
$ mkdir src
```
Жирный шрифт: также обозначает новый термин, важное слово или названия, которые вы видите на экране.

Например, названия в меню или диалоговых окнах отображаются в тексте следующим образом: «Нажмите на Corstone-300 Ecosystem FVPs, а затем нажмите на кнопку Download Linux». Русский перевод пунктов меню и названий кнопок, если это необходимо для лучшего понимания текста, указывается курсивом в скобках. Например, указанная фраза может заканчиваться следующим образом: «нажмите на кнопку Download Linux (Загрузить  $Linux)$ ».

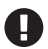

Важные примечания выглядят так.

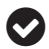

Примечания выглядят вот так.

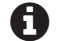

Подсказки выглядят вот так.

### Часто используемые разделы

В этой книге вы найдете несколько часто появляющихся заголовков. Подробности инструкций по выполнению примеров помещены в следующие разделы.

### Подготовка

В этом разделе рассказывается, чего ожидать от примера, и описывается, как настроить программное обеспечение или выполнить предварительные настройки, необходимые для его выполнения.

### Как это делается...

В этом разделе приведены шаги, необходимые для выполнения примера.

### Дополнительно

Этот раздел содержит дополнительную информацию о примере, чтобы вы лучше ориентировались.

Конец ознакомительного фрагмента. Приобрести книгу можно в интернет-магазине «Электронный универс» [e-Univers.ru](https://e-univers.ru/catalog/T0010420/)